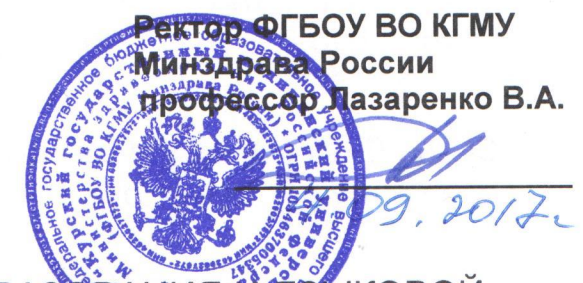

# ЦЕНТР МЕЖДУНАРОДНОГО ОБРАЗОВАНИЯ ИЗЭБІКОВОЙ КОММУНИКАЦИИ КГМУ «ЯЗЫКИ И КУЛЬТУРЫ»

## СТОИМОСТЬ ОБУЧЕНИЯ

#### НА 2017 - 2018 УЧ. ГОД

#### Иностранные языки: английский, французский, немецкий, латинский

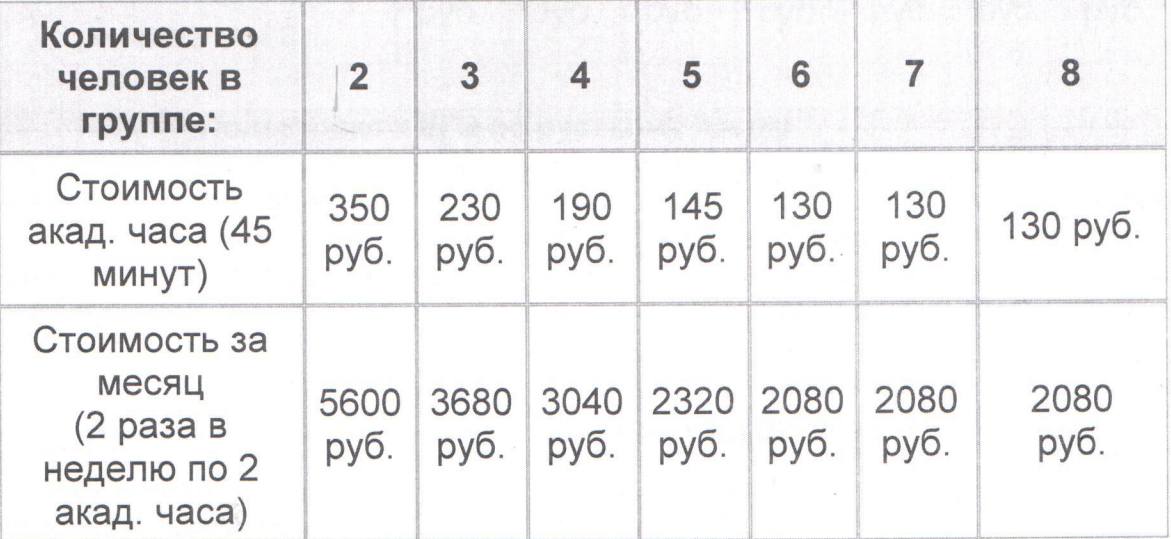

#### русский язык как иностранный

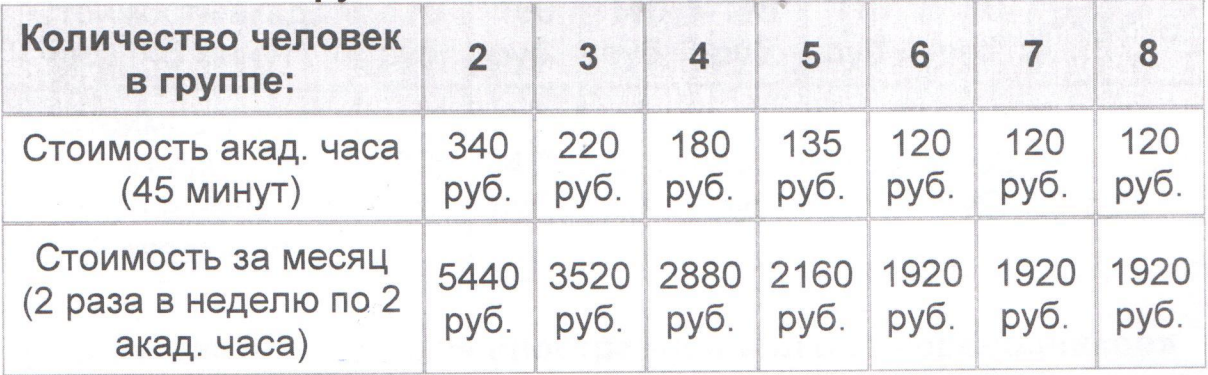

#### Иностранные языки: испанский, итальянский, китайский, португальский, японский

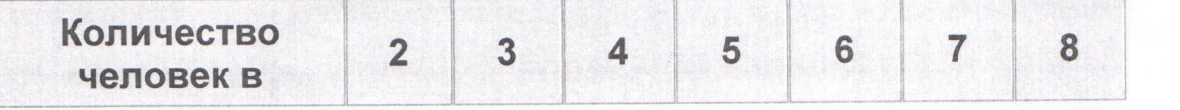

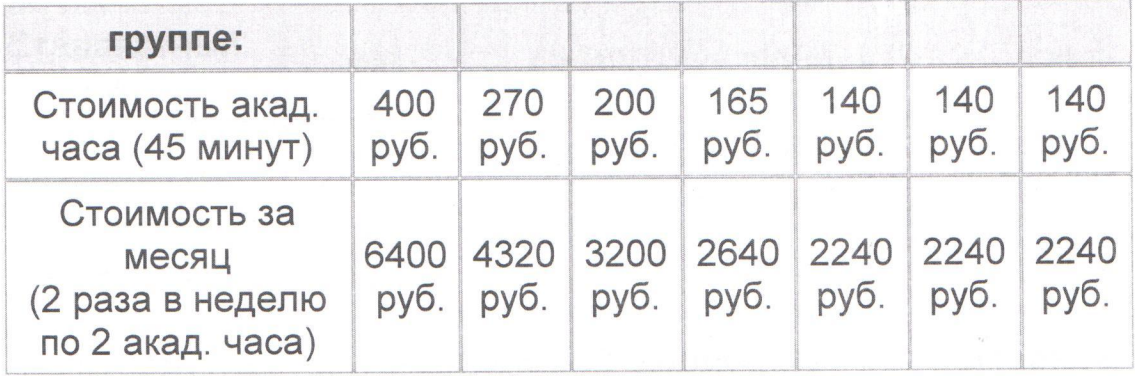

#### По желанию обучающихся подготовка к ЕГЭ по русскому языку

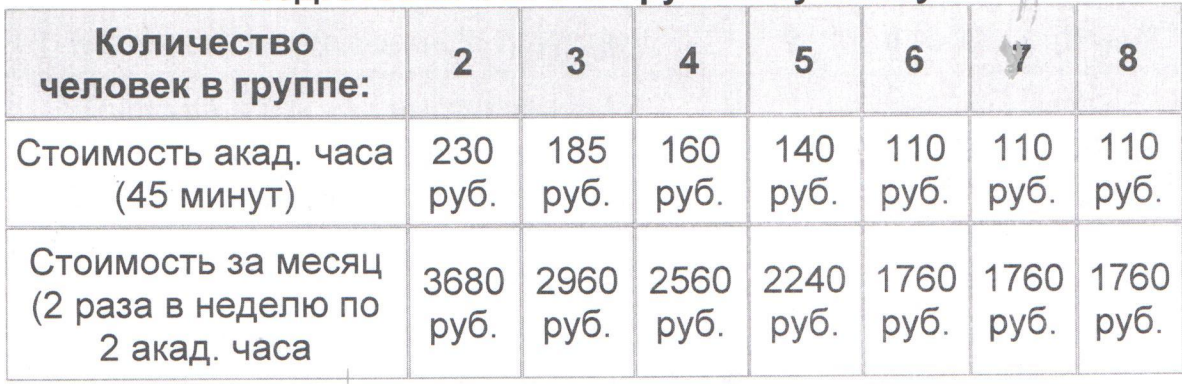

#### Подготовка к ЕГЭ по русскому языку

Подготовка к ЕГЭ по русскому языку дает учащимся представление о формате экзамена и экзаменационных требованиях по всем разделам экзамена, а также предоставляет возможность познакомиться с особенностями подготовки.

Учащиеся получат индивидуальные рекомендации по последующей подготовке к ЕГЭ по русскому языку, учитывая сильные и слабые стороны языковой подготовки абитуриента.

#### Русский язык, культура речи и ораторское искусство

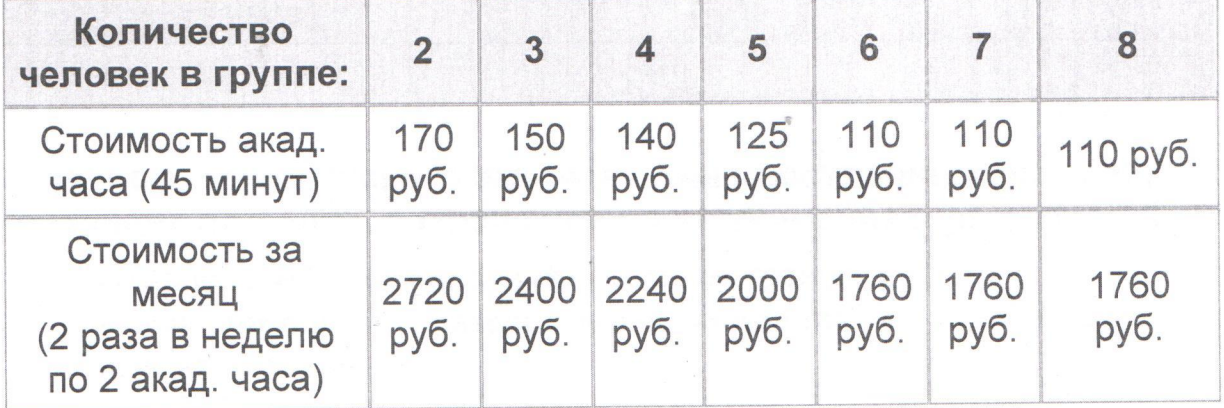

# Курсы русского языка для иностранцев «Школа переводчиков»

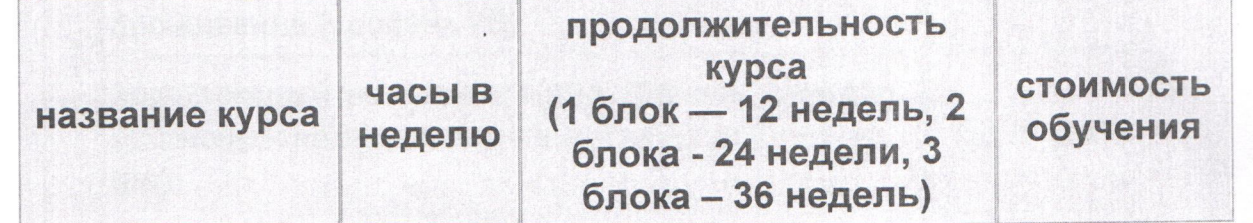

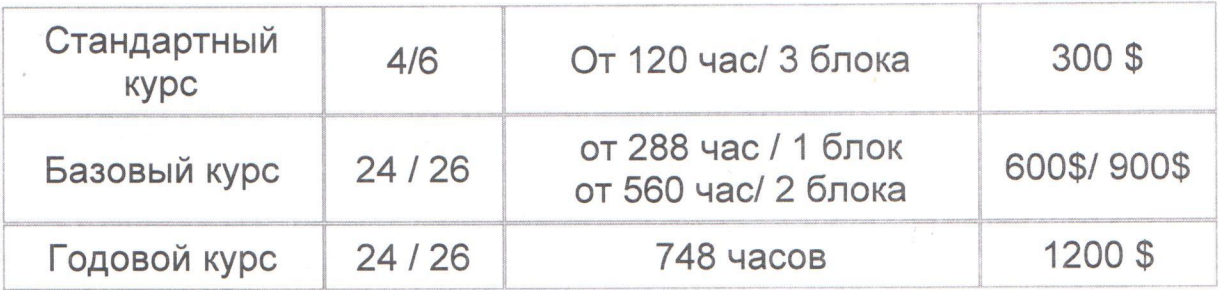

## Русский язык как иностранный (корпоративное выездное обучение)

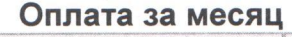

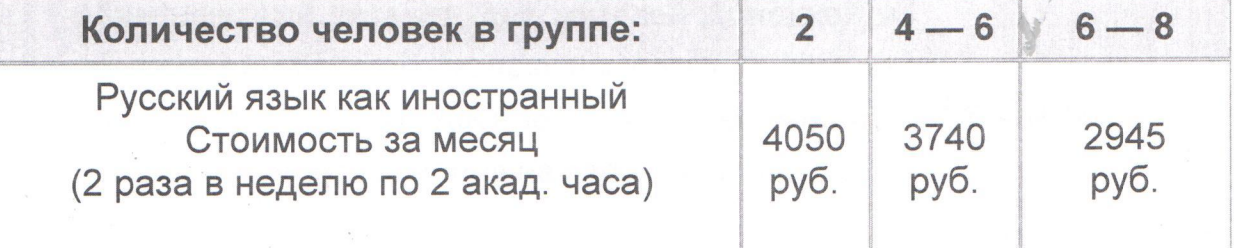

# Корпоративное (выездное обучение)

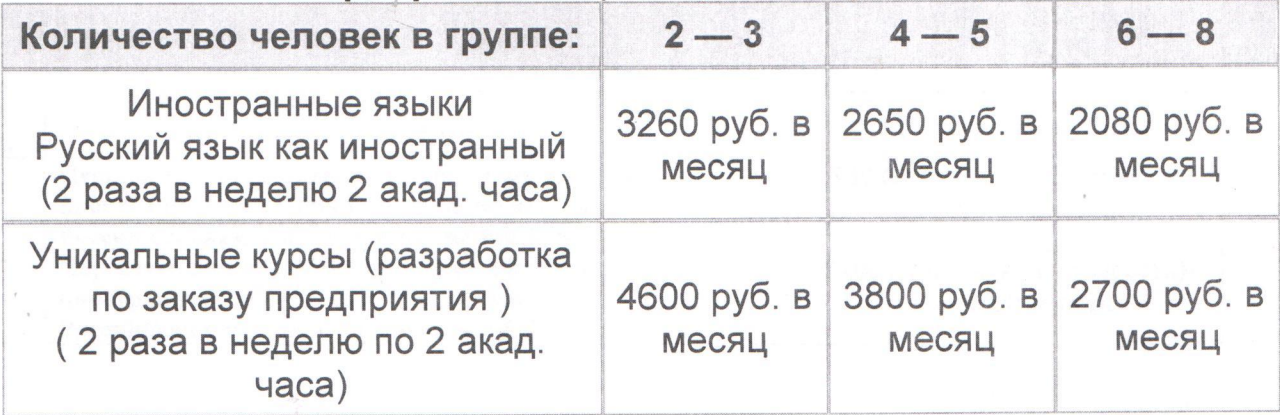

## Стоимость комплексного экзамена для иностранных граждан, желающих получить разрешение на проживание и работу в РФ

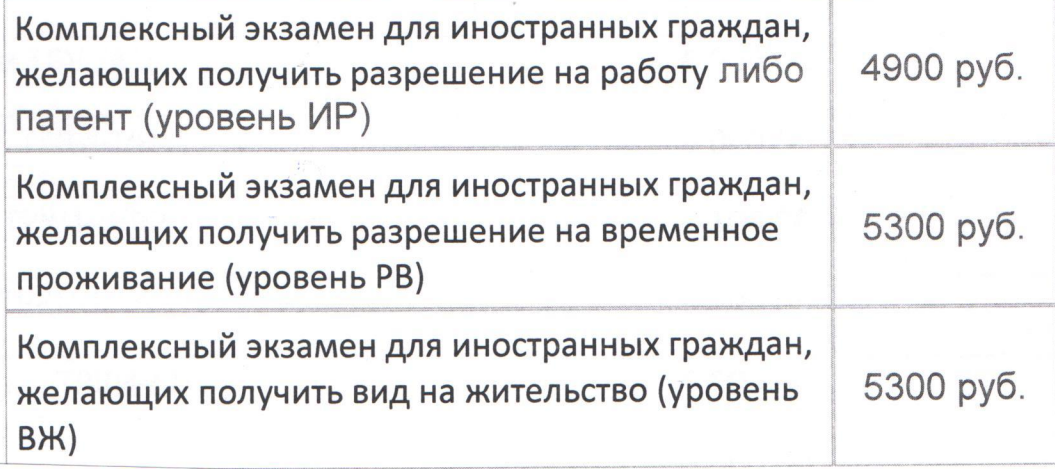

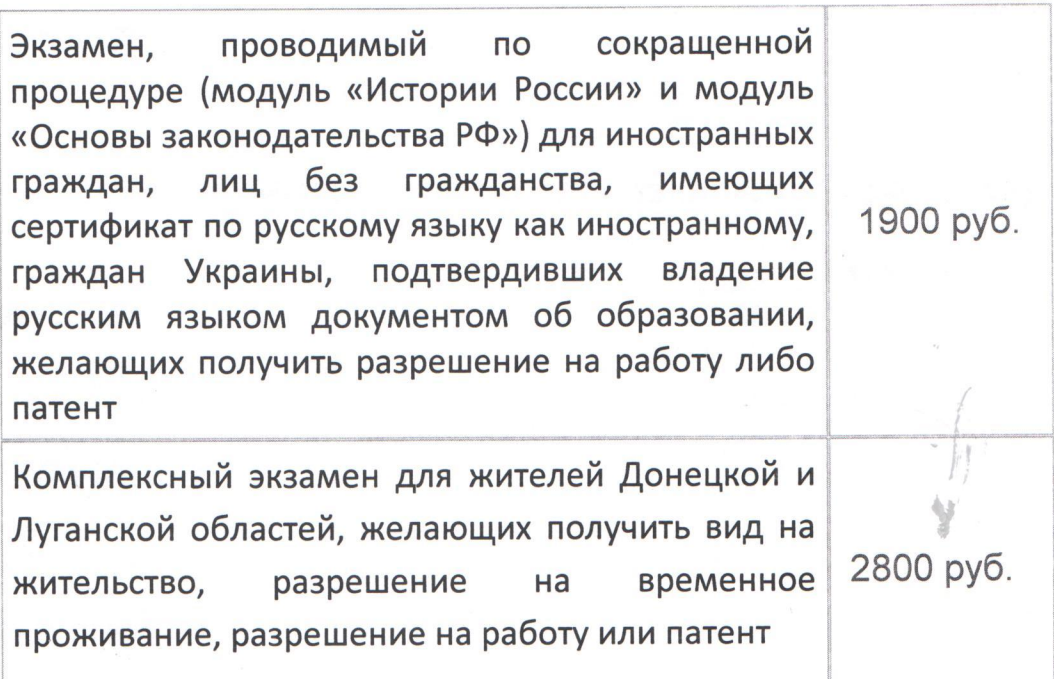

## Стоимость за пересдачу одного субтеста и/или модуля комплексного экзамена

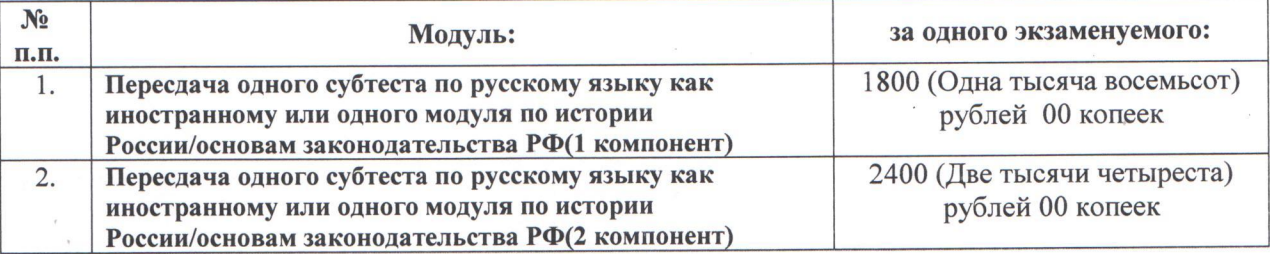

# Стоимость тестирования по русскому языку как иностранному

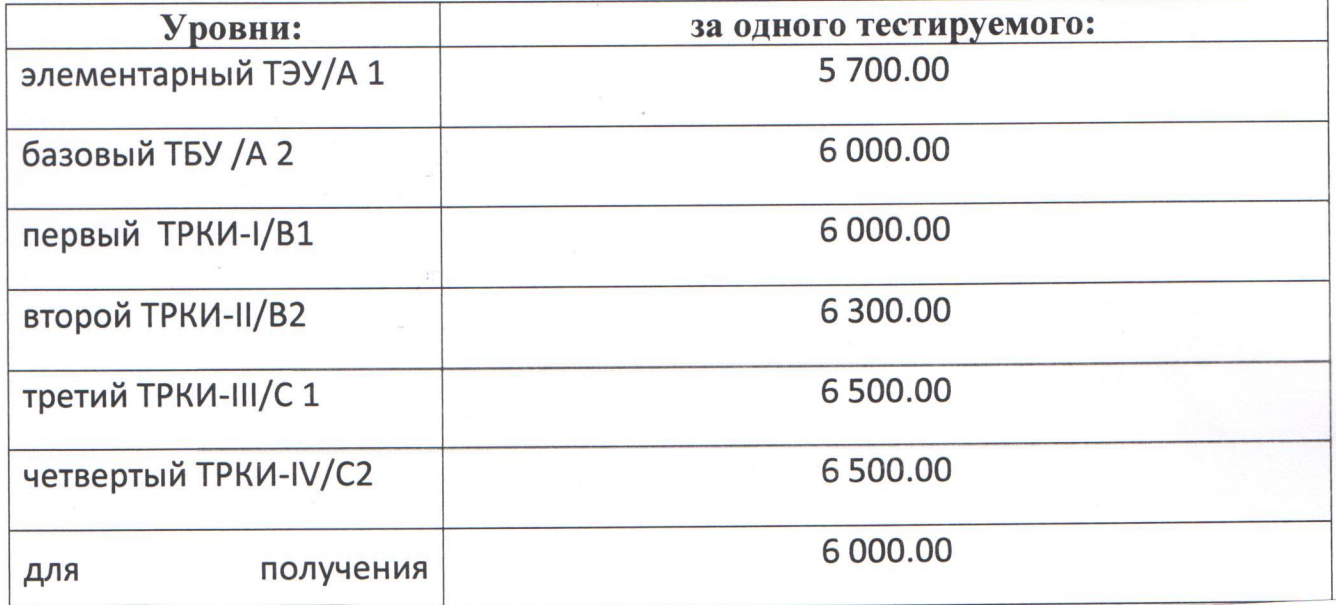

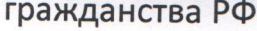

# Стоимость тестирования (пересдача одного субтеста)

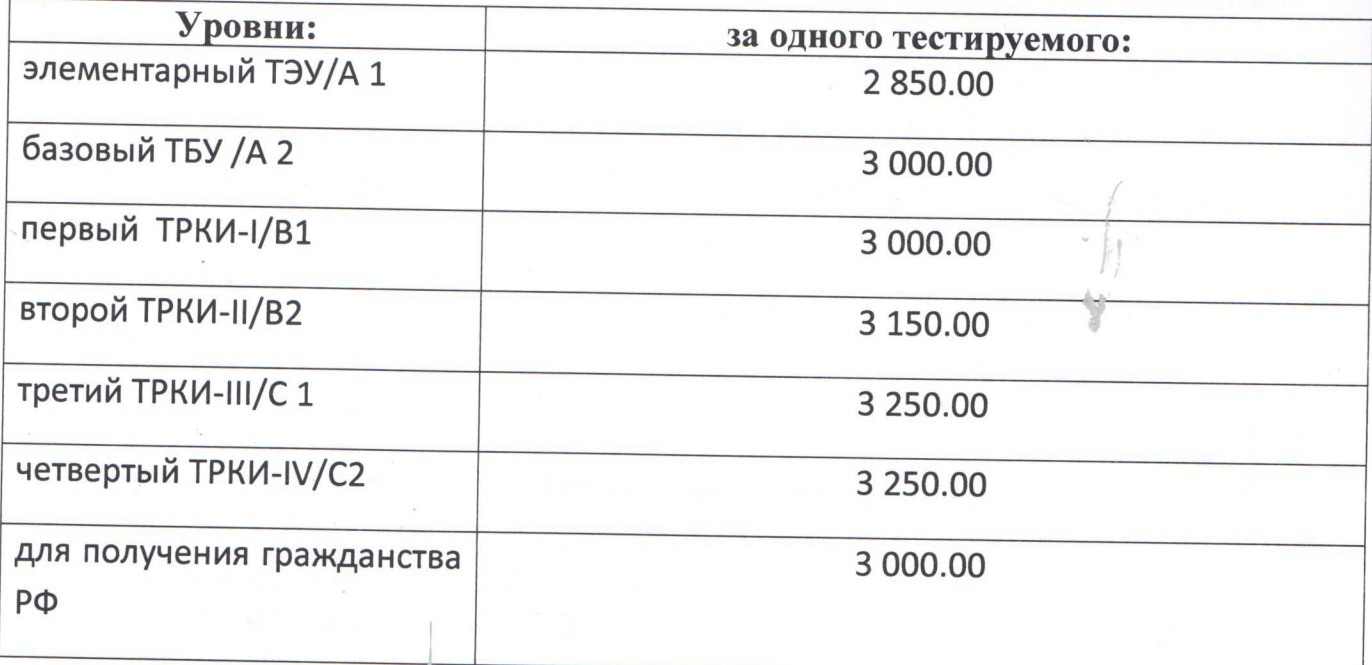

Pyroleogument BMO KMY

11 (Coleveralea 4.4)